# Overview on PKI-Enabled PACS Authentication (CAK AuthN)

Hildegard Ferraiolo March 3, 2015

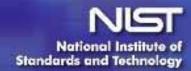

#### **Authentication using Card Authentication Key**

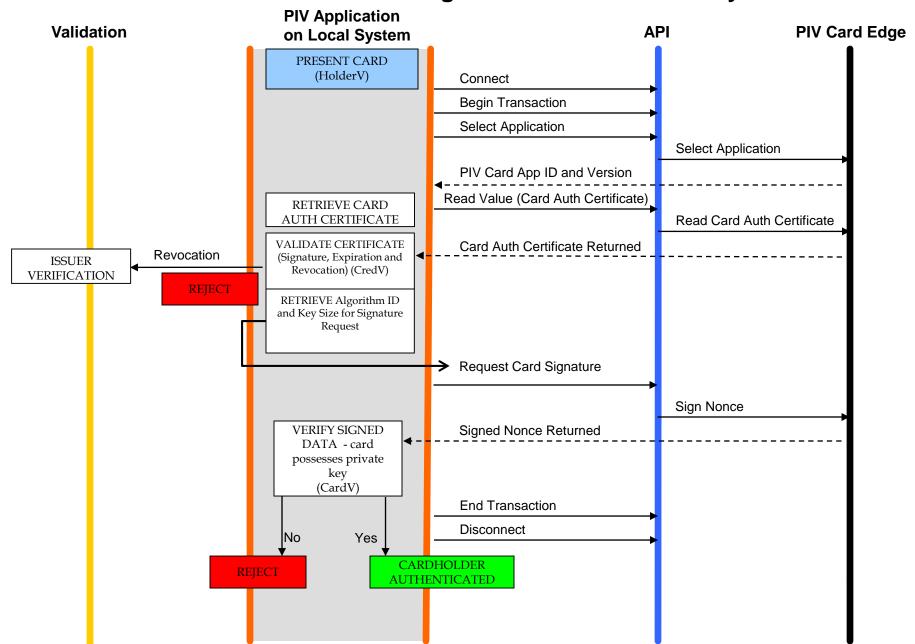

# Caching Status Proxy

- PKI-CAK requires certificate validation
- Validation does not have to be performed at time card presented at door
  - Register certificate in a caching status proxy
  - Proxy validates certificate and periodically rechecks certificate status
  - Relying party simply queries proxy to determine whether certificate is valid

## Power-up Self-tests

- PKI-CAK only involves a single cryptographic operation
- CAK is either 2048-bit RSA or ECC P-256
  - Card knows at time of power-up what type of cryptographic key is used for CAK

## Thank you!

Questions?

Hildegard Ferraiolo PIV Project Lead NIST ITL Computer Security Division hildegard.ferraiolo@nist.gov